**Тема:** Повторение изученного материала по теме «Создание примитивов на языке VRML».

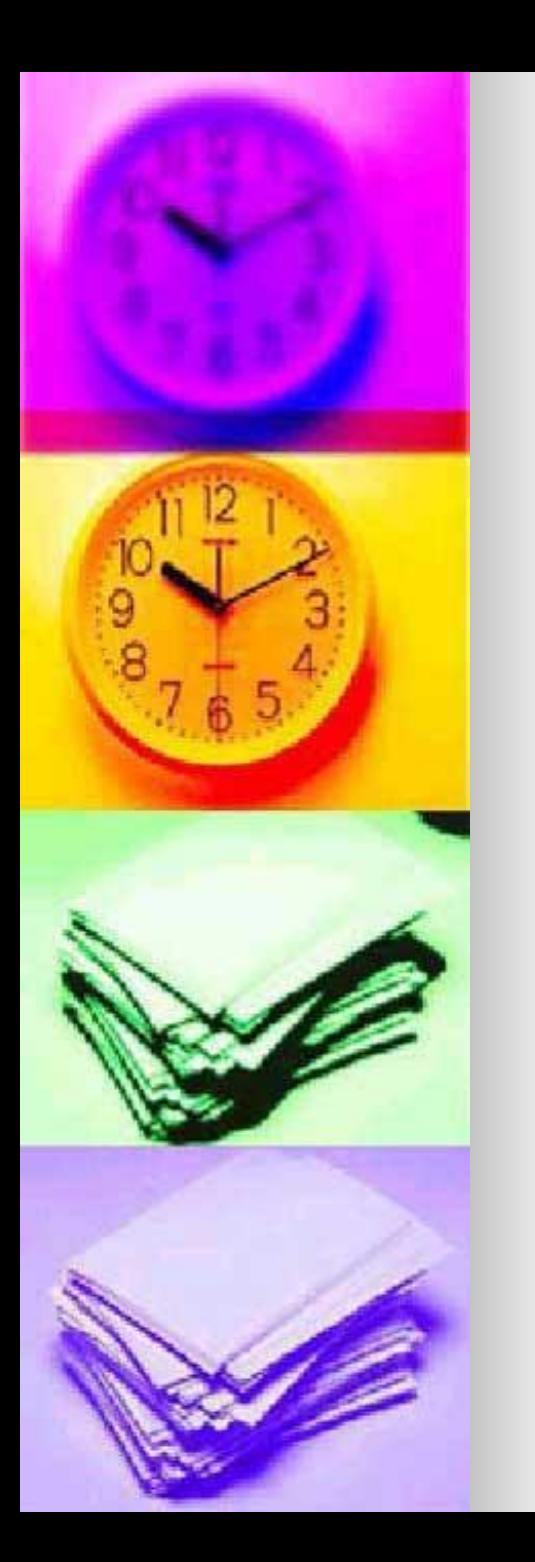

Фронтальные выделение существенной информации в каждой изученной теме:

- Создание примитивов на языке VRML.
- Назначение цветов и текстуры.
	- Положение и задание объектов в пространстве.
	- Источники освещения.
	- Работа с текстом.
	- Использование узлов для конфигурирования VRML документов.

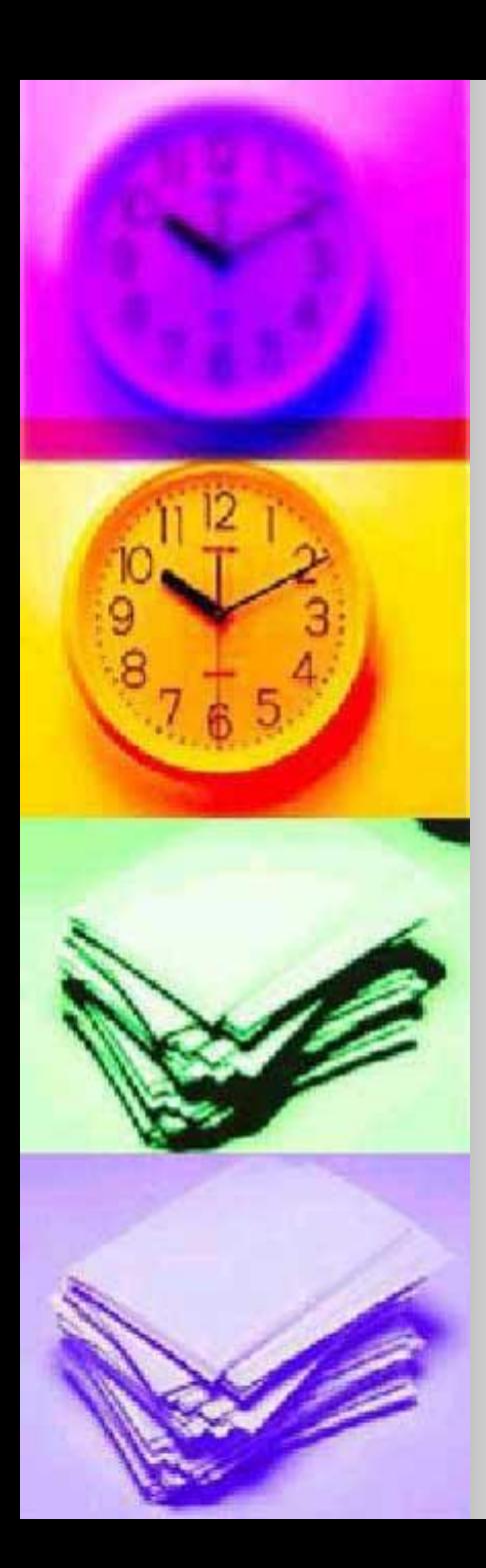

## Пользуясь изученными инструментами и командами языка VRML, создать виртуальное представление каменного дома.

Практическая работа

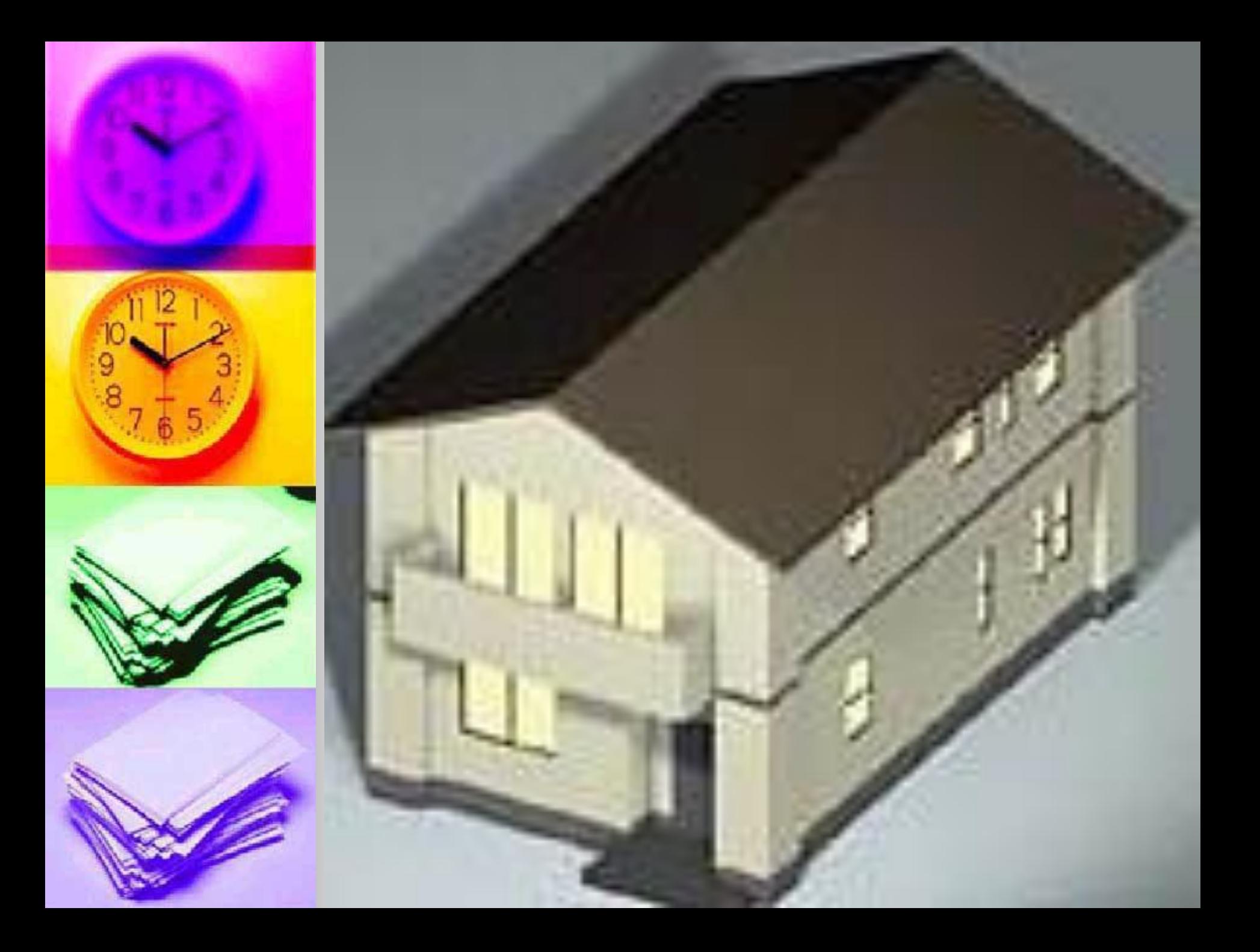